# **BAB II**

## **LANDASAN TEORI**

#### **2.1 Uraian Umum**

#### **2.1.1 Pengertian Beton**

Beton adalah campuran antara semen Portland atau semen hidraulik yang lain, agregat halus, agregat kasar dan air, dengan atau tanpa bahan tambahan yang membentuk masa padat. (SNI 03-2847-2002, Pasal 3.12).

Sifat utama dari beton, yaitu sangat kuat terhadap beban tekan, tetapi juga bersifat getas/mudah patah atau rusak terhadap beban tarik. Dalam perhitungan struktur, kuat tarik beton ini biasanya diabaikan.

#### **2.1.2 Pengertian Beton Bertulang**

Beton bertulang adalah beton yang ditulangi dengan luas dan jumlah tulangan yang tidak kurang dari nilai minimum yang di syaratkan dengan atau tanpa pertegangan, dan direncanakan berdasarkan asumsi bahwa kedua bahan tersebut bekerja sama dalam memikul gaya-gaya. (SNI 03-2847-2002, pasal 3.13).

Sifat utama dari baja tulangan, yaitu sangat kuat terhadap beban Tarik maupun beban tekan. Karena baja tulangan harganya mahal, maka sedapat mungkin dihindari penggunaan baja tulangan untuk memikul beban tekan.

Dari sifat utama tersebut dapat dilihat bahwa tiap-tiap bahan mempunyai kelebihan dan kekurangan, maka jika kedua bahan (beton dan baja tulangan) dipadukan menjadi satu kesatuan secara komposit, akan diperoleh bahan baru yang disebut beton bertulang. Beton bertulang ini mempunyai sifat sesuai dengan sifat bahan penyusunnya, yaitu sangat kuat terhadap beban Tarik maupun beban tekan. Beban Tarik pada beton bertulang ditahan oleh baja tulangan, sedangkan beban tekan cukup ditahan oleh beton. Beton juga tahan terhadap kebakaran dan melindungi baja supaya awet.

#### **2.2 Pelat Lantai**

Pada struktur bangunan gedung pada umumnya tersusun atas beberapa komponen pelat atap, pelat lantai, balok dan kolom yang pada umumnya merupakan suatu kesatuan monolit pada sistem cetak ditempat atau terangkai seperti sistem pracetak. Pelat juga digunakan sebagai atap, dinding, tangga, jembatan, atau dermaga di pelabuhan.

#### **2.2.1 Pengertian Pelat Lantai**

Pelat lantai merupakan salah satu struktur bangunan dengan bidang yang terbilang tipis. Plat lantai yang bertumpu pada kolom dibantu oleh balok-balok bangunan. Plat lantai harus dibuat dengan kaku, rata, dan lurus. Plat adalah salah satu elemen struktur yang mampu menahan beban dimana bebannya nanti akan disalurkan ke struktur rangka vertikal seperti kolom.

#### **2.2.2 Sistem Penulangan Pelat**

Sistem perencanaan tulangan pelat pada dasarnya dibagi menjadi 2 macam, yaitu sistem perencaan pelat dengan tulangan pokok satu arah (*one way slab*) dan system perencanaan pelat dengan tulangan pokok dua arah atau disebut pelat dua arah (*two way slab*). Pengambilan besaran daerah tumpuan menurut Pasal 15.2.1 SNI 03-2847-2002 menyebutkan bahwa daeran tumpuan diambil ¼ kali bentang terpendek. "buku Ali Asroni balok dan pelat beton 1971"

1. Pelat Satu Arah (*One Way Slab*)

Pelat dengan tulangan pokok satu arah ini akan dijumpai jika pelat beton lebih dominan menahan beban yang berupa momen lentur pada bentang satu arah saja.Contoh pelat satu arah adalah pelat kantilever (luifel) dan pelat yang ditumpu oleh 2 tumpuan.

Karena momen lentur hanya bekerja pada 1 arah saja, yaitu searah bentang L (lihat gambar di bawah), maka tulangan pokok juga dipasang 1 arah yang searah bentang L tersebut. Untuk menjaga agar kedudukan tulangan pokok (pada saat pengecoran beton) tidak berubah dari tempat semula maka dipasang pula tulangan tambahan yang arahnya tegak lurus tulangan pokok. Tulangan tambahan ini lazim disebut : tulangan bagi. (seperti terlihat pada gambar di bawah).

Kedudukan tulangan pokok dan tulangan bagi selalu bersilangan tegak lurus, tulangan pokok dipasang dekat dengan tepi luar beton, sedangkan tulangan bagi dipasang di bagian dalamnya dan menempel pada tulangan pokok. Tepat pada lokasi persilangan tersebut, kedua tulangan diikat kuat dengan kawat *bind draad*. Fungsi tulangan bagi, selain memperkuat kedudukan tulangan pokok, juga sebagai tulangan untuk penahan retak beton akibat susut dan perbedaan suhu beton. Contoh pelat dengan penulangan satu arah dapat dilihat pada Gambar 2.1 sebagai berikut:

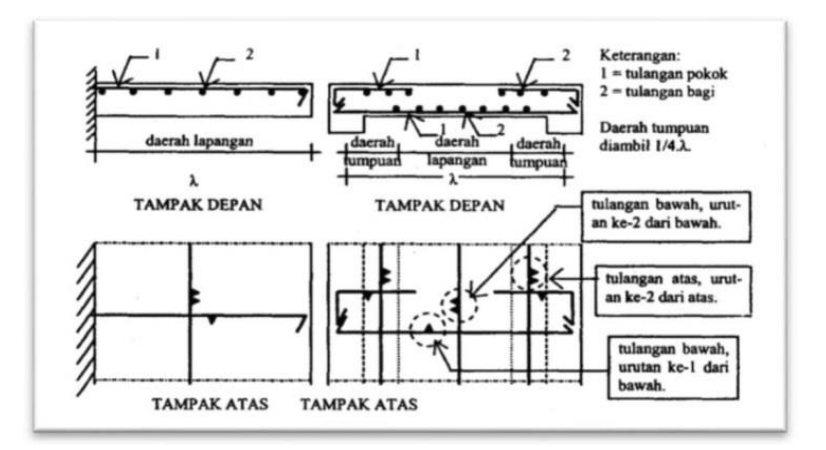

Gambar 2.1 Contoh pelat dengan penulangan satu arah *Sumber: Buku Ali Asroni balok dan pelat beton 1971*

#### 2. Pelat Dua Arah (*Two Way Slab*)

Pelat dengan tulangan pokok 2 arah ini akan dijumpai jika pelat beton menahan beban yang berupa momen lentur pada bentang 2 arah. Contoh pelat2 arah adalah pelat yang ditumpu oleh 4 sisi yang saling sejajar. Karena momen lentur bekerja pada 2 arah, yaitu searah dengan bentang (lx) dan bentang (ly), maka tulangan pokok juga dipasang pada 2 arah yang saling tegak lurus(bersilangan), sehingga tidak perlu tulangan lagi. Tetapi pada pelat di daerah tumpuan hanya bekerja momen lentur 1 arah saja, sehingga untuk daerah tumpuan ini tetap dipasang tulangan pokok dan bagi, seperti terlihat pada gambar dibawah. Bentang (ly) selalu dipilih > atau = (lx), tetapi momennya Mly selalu < atau = Mlx, sehingga tulangan arah (lx) (momen yang besar ) dipasang di dekat tepi luar (urutan ke-1). Berikut merupakan contoh pelat beton dengan penulangan dua arah dijabarkan pada Gambar 2.2 adalah:

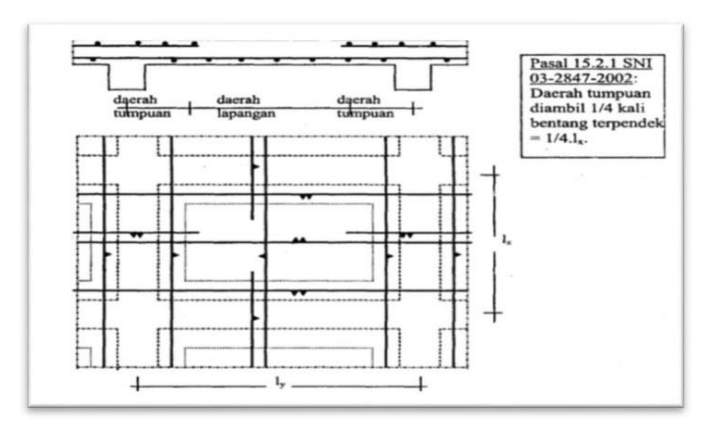

Gambar 2.2 Contoh pelat dengan penulangan dua arah *Sumber: Buku Ali Asroni balok dan pelat beton 1971*

## **2.2.3 Tumpuan Pelat**

Untuk merencanakan pelat beton bertulang yang perlu dipertimbangkan tidak hanya pembebanan saja, tetapi juga jenis perletakan dan jenis penghubung di tempat tumpuan. Kekakuan hubungan antara pelat dan tumpuan akan menentukan besar momen lentur yang terjadi pada pelat.Untuk bangunan gedung, umumnya pelat tersebut ditumpu oleh balok-balok secara monolit, yaitu pelat dan balok dicor bersama-sama sehingga menjadi satu-kesatuan, seperti disajikan pada Gambar 2.3 (a), atau ditumpu oleh dinding-dinding bangunan seperti pada Gambar 2.3 (b). Kemungkinan lainnya, yaitu pelat didukung oleh balok-balok baja dengan sistem komposit seperti pada Gambar 2.3 (c), atau didukung oleh kolom secara langsung tanpa balok, yang dikenal dengan pelat cendawan, seperti pada Gambar 2.3 (d).

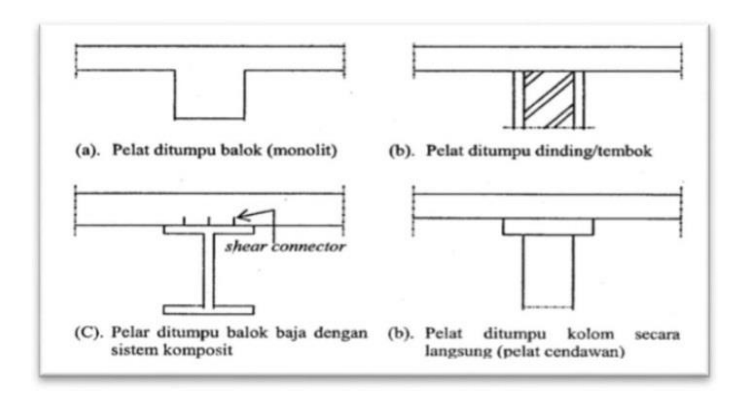

Gambar 2.3 Penumpu pelat *Sumber: Buku Ali Asroni balok dan pelat beton 1971*

#### **2.2.4 Jenis Perletakan Pelat pada balokf**

Menurut Ali Asroni (2010), perletakan pelat terhadap balok dibagi menjadi3 jenis yaitu:

1. Terletak Bebas

Keadaan ini terjadi jika pelat diletakan begitu saja diatas balok, atau antara pelat dan balok tidak dicor bersama sama, sehingga pelat dapat berotasi bebas pada tumpuan tersebut. Pelat yang ditumpu oleh tembok juga merupakan pelat yang termasuk kategori terletak bebas.

2. Terjepit Elastis

Keadaan ini terjadi jika pelat dan balok dicor bersama sama secara monolit, tetapi ukuran balok cukup kecil, sehingga balok tidak cukup kuat untuk mencegah rotasi pada pelat.

3. Terjepit Penuh

Keadaan ini terjadi jika pelat dan balok dicor bersama sama secara monolit, dan ukuran balok cukup besar sehingga mampu untuk mencegah terjadinya rotasi pada pelat. Adapun jenis-jenis perletakan pelat pada balok dapat dilihat pada Gambar 2.4 sebagai berikut:

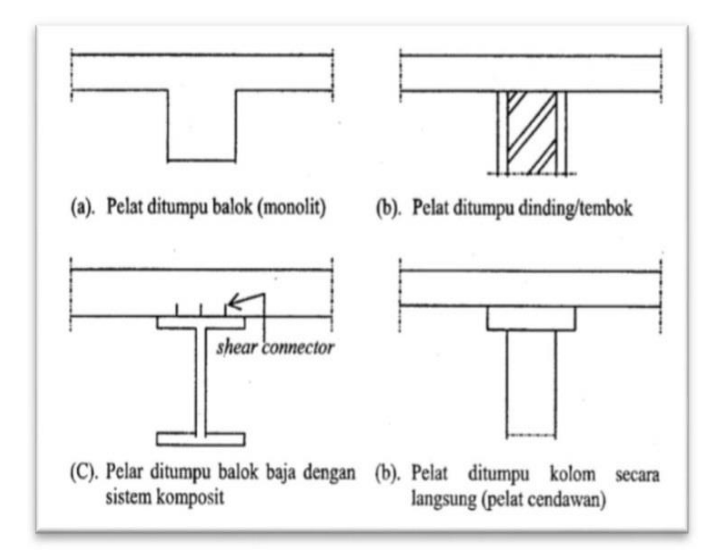

#### Gambar 2. 4 Jenis perletakan pelat pada balok

*Sumber: ilmubeton.com/2018/03/perletakan-dan-tumpuan-pelat-beto*

#### **2.3 Perencanaan Pelat Beton**

Perencanaan pelat beton bertulang, selain pembebanan juga terdapat beberapa syarat lain yang perlu ditinjau seperti ukuran dan syarat tumpuan pada tepi. Adapun langkah-langkah dalam merencanakan struktur plat beton bertulang sebagai berikut.

1. Menentukan jenis tumpuan

Syarat-syarat tumpuan menentukan jenis perletakan dan jenis ikatan ditempat tumpuan. Adapun beberapa jenis tumpuan pada pelat antara lain :

- a. Pelat dengan tepi tertumpu
- b. Pelat dengan tepi tumpuan terjepit penuh
- c. Pelat dengan tepi tumpuan terjepit sebagian
- 2. Menentukan bentang teoritis

Panjang bentang teoritis dalam perencanaan pelat terdapat 2 jenis antara lain :

a. Pelat satu arah ( *One Way Slab* )

Adapun syarat dari pelat satu arah adalah memenuhi persamaan :

$$
B = \frac{y}{ix} \ge 2 \text{ dimana } iy > ix
$$
................. (Persamaan 2.1)

b. Pelat dua arah ( *Two Way Slab* )

Adapun syarat dari pelat satu arah adalah memenuhi persamaan :

 ....................................................(persamaan 2.2)

3. Menentukan tebal pelat

 $\mathbf{L}$ 

Berdasarkan SNI 03-2847-2013 Pasal 9.5.3, tebal plat minimum ditentukan berdasarkan control defleksi satu arah atau dua arah seperti berikut :

a. Pelat satu arah

Untuk pelat solid nonprategang yang tidak bertumpu atau melekat pada partisi atau konstruksi lain yang mungkin rusak akibat lendutan yang besar, ketebalan keseluruhan pelat h tidak boleh kurang dari batas minimum pada Tabel 2.1 (SNI-2847-2019)

| Kondisi tumpuan     | $h^{[1]}$      |  |  |  |  |  |
|---------------------|----------------|--|--|--|--|--|
|                     | <b>Minimum</b> |  |  |  |  |  |
| Tumpuan sederhana   | $\ell/20$      |  |  |  |  |  |
| Satu ujunh menerus  | $\ell$ /24     |  |  |  |  |  |
| Kedua ujung menerus | $\ell/28$      |  |  |  |  |  |
| Kantilever          | $\ell/10$      |  |  |  |  |  |

**Tabel** 2**.1 Ketebalan minimum pelat solid satu arah nonprategang**

*Sumber: SNI-2847-2019 Pasal 7.3.1*

b. Pelat dua arah

Menurut SNI-2847-2019 ada 2 cara untuk menentukan ketebalan pelat tergantung tipe yang kita gunakan yaitu tipe yang menggunakan balok dan tanpa balok.

1. Tanpa Balok

Untuk ketebalan keseluruhan **h** tidak boleh tidak boleh kurang dari batasan pada tabel 2.2, dan memiliki nilai terkecil :

- a). Tanpa drop panel  $= 125$  mm
- b). Dengan drop panel = 100 mm

**Tabel 2.2 Ketebalan minimum pelat dua arah nonprategang tanpa balok interior (mm)**

|            |                                                                  | Tanpa drop panel |             | Dengan drop panel |              |             |  |  |  |  |  |
|------------|------------------------------------------------------------------|------------------|-------------|-------------------|--------------|-------------|--|--|--|--|--|
|            | <b>Panel eksterior</b><br><b>Panel eksterior</b><br><b>Panel</b> |                  |             |                   |              | Panel       |  |  |  |  |  |
| $f_y$      |                                                                  |                  | interior    |                   | interior     |             |  |  |  |  |  |
| <b>MPa</b> | Tanpa                                                            | Dengan           |             | <b>Tanpa</b>      | Dengan       |             |  |  |  |  |  |
|            | <b>balok</b>                                                     | <b>balok</b>     |             | <b>balok</b>      | <b>balok</b> |             |  |  |  |  |  |
|            | tepi                                                             | tepi             |             | tepi              | tepi         |             |  |  |  |  |  |
| 280        | $\ell_n/33$                                                      | $\ell$ n/36      | $\ell$ n/36 | $\ell$ n/36       | $\ell_n/40$  | $\ell_n/40$ |  |  |  |  |  |
| 420        | ln/30                                                            | ln/33            | ln/33       | ln/33             | ln/36        | ln/36       |  |  |  |  |  |
| 520        | ln/28                                                            | ln/31            | ln/31       | ln/31             | ln/34        | $\ell n/34$ |  |  |  |  |  |

*Sumber: SNI-2847-2019 Pasal 8.3.1.1*

## 2. Menggunakan Balok

Untuk ketebalan keseluruhan **h** harus memenuhi batasan pada Tabel 2.3

**Tabel 2.3 Ketebalan minimum pelat dua arah nonprategangdengan balok di antara tumpuan pada semua sisinya**

| of <i>m</i>                | $h$ minimum, mm   |                                                                     |  |  |  |  |  |  |
|----------------------------|-------------------|---------------------------------------------------------------------|--|--|--|--|--|--|
| $\alpha f m \leq 0.2$      | Tabel 2.2 berlaku |                                                                     |  |  |  |  |  |  |
| $0,2 < \alpha fm \leq 2,0$ | Terbesar dari:    | $\frac{\ell_1(0,8+\frac{fy}{1400})}{36+5\beta\left(afm-0,2\right)}$ |  |  |  |  |  |  |
|                            |                   | 125                                                                 |  |  |  |  |  |  |
| $\alpha$ fm > 2,0          | Terbesar dari:    | $\ell_{n}$ (0,8 + $\frac{fy}{1400}$ )<br>$36+5\beta$                |  |  |  |  |  |  |
|                            |                   | 90                                                                  |  |  |  |  |  |  |

*Sumber: SNI-2847-2019 pasal 8.3.1.2*

Keterangan notasi:

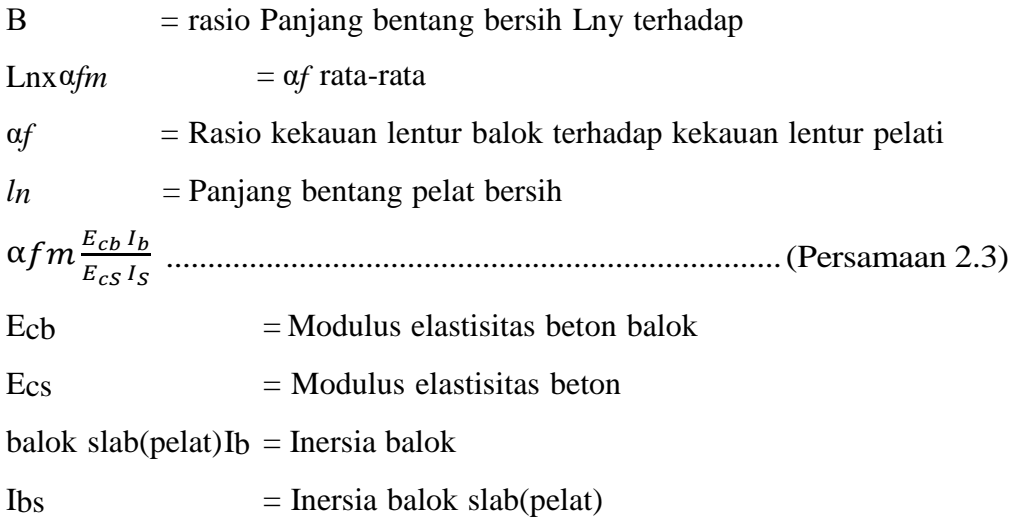

- 4. Menentukan sistem pembebanan pelatSistem pembebanan pelat terdiri dari :
	- a. Beban mati ( D ). Beban mati terdiri dari berat sendiri pelat, berat spesi, berat penutup lantai, berat instalasi MEP, berat penggantung, dan berat plafond.
	- b. Beban hidup ( L ). Beban hidup diklarifikasikan sebagai beban yang disesuaikan fungsi ruangan.
	- c. Persamaan beban system pelat ( Wu ) adalah Wu = 1,2 D + 1,6 L............................................................... (Persamaan 2.4)
- 5. Menentukan Momen
	- a. Pelat 1 arah

Menentukan momen pelat 1 arah menggunakan momen pendekatan pada SNI 2847-2019 Tabel 2.4.

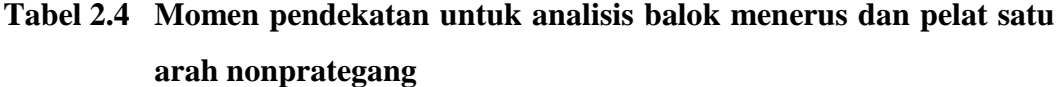

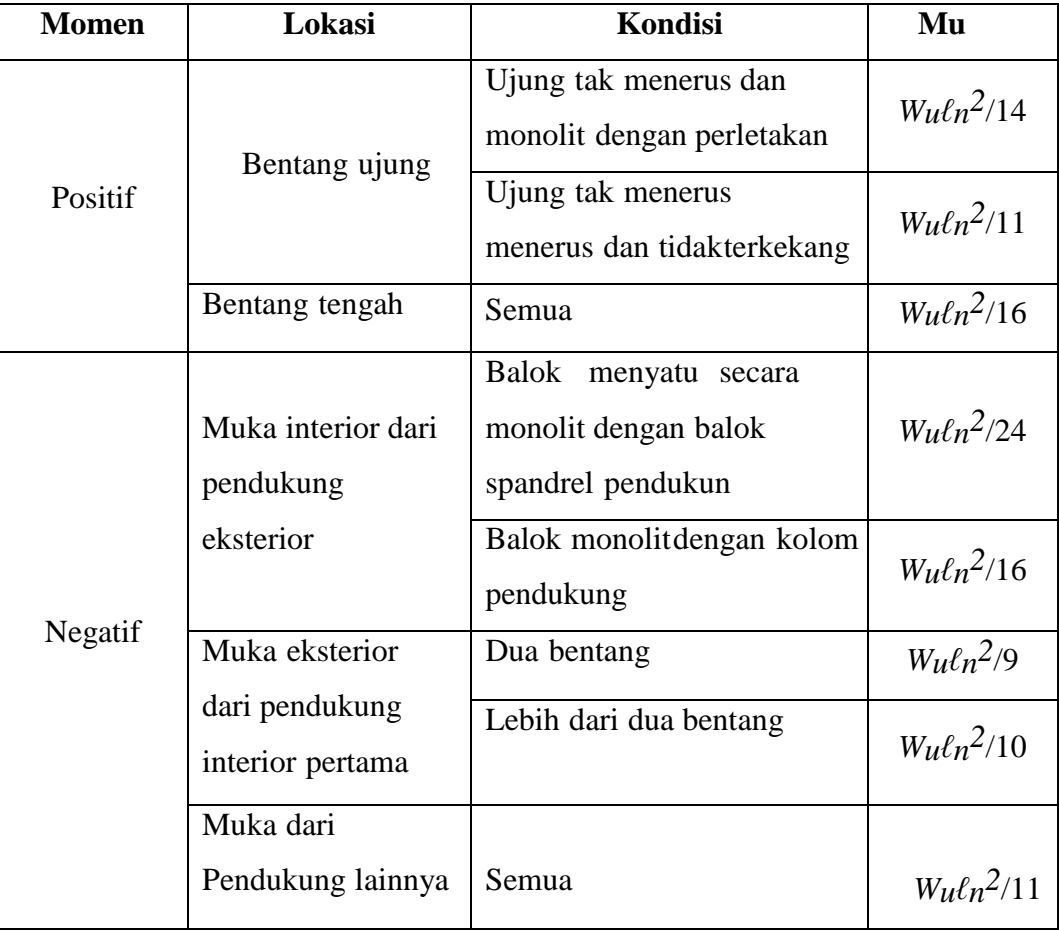

| <b>Momen</b> | Lokasi                                        | <b>Kondisi</b>                 | M <sub>u</sub>          |
|--------------|-----------------------------------------------|--------------------------------|-------------------------|
|              | Muka semua                                    | (a) Pelat dengan bentang tidak |                         |
|              | pendukung                                     | lebih dari 3 m                 |                         |
|              | (b) Balok dengan rasio jumlah<br>memenuhi (a) |                                |                         |
| Negatif      | atau(b)                                       | kekakuan kolom terhadap        | $W_{\mathcal{U}}\ell_n$ |
|              |                                               | kekakuan balok                 | 2/12                    |
|              |                                               | melebihi 8 pada setiap ujung   |                         |
|              |                                               | bentangnya                     |                         |
|              |                                               |                                |                         |

**Lanjutan Tabel 2 .4 Momen pendekatan untuk analisis balok menerusdan pelat satu arah nonprategang**

*sumber: SNI-28472019 pasal 6.5.2-*

## b. Pelat 2 arah

Berdasarkan ketentuan pada Tabel PBI 1971, disebutkan bahwa pada pelat dua arah nilai momen lapangan dan tumpuan, baik arah x maupun arah y ditentukan dengan menggunakan koefisien yang bersesuaian dengam nilai Rasio  $\frac{dy}{dx}$ .

|               |                                     |                                     | ly/lx |         |      |        |        |        |        |        |         |         |        |        |         |        |        |        |        |
|---------------|-------------------------------------|-------------------------------------|-------|---------|------|--------|--------|--------|--------|--------|---------|---------|--------|--------|---------|--------|--------|--------|--------|
| No            | Kondisi Perletakan   Persamaan (MU) |                                     | 1.0   | $1.1\,$ | 1.2  | 1.3    | 1.4    | 1.5    | 1.6    | 1.7    | 1.8     | 1.9     | 2      | 2.1    | 2.2     | 2.3    | 2.4    | 2.5    | >2,5   |
|               | Ы                                   | $M/x = +0,001.q/x^2.X$              | 44    | 52      | 59   | 66     | 73     | 78     | 84     | 88     | 93      | 97      | 100    | 103    | 106     | 108    | 110    | 112    | 125    |
| 1             | ly                                  | $Mly = +0,001. qlx2.X$              | 44    | 45      | 45   | 44     | 44     | 43     | 41     | 40     | 39      | 38      | 37     | 36     | 35      | 34     | 33     | 32     | 25     |
|               |                                     | $M/x = +0,001. q/x^2.X$             | 21    | 25      | 28   | 31     | 34     | 36     | 37     | 38     | 40      | 40      | 41     | 41     | 41      | 42     | 42     | 42     | 42     |
| 2             | IX                                  | $Mly = +0,001. qlx2.X$              | 21    | 21      | 20   | 19     | 18     | $17\,$ | $16\,$ | 14     | 13      | $12\,$  | 12     | 11     | $11\,$  | 11     | 10     | 10     | 8      |
|               | $\overline{y}$                      | Mtx = $-0,001$ .qlx <sup>2</sup> .X | 52    | 59      | 64   | 69     | 73     | 76     | 79     | 81     | 82      | 83      | 83     | 83     | 83      | 83     | 83     | 83     | 83     |
|               |                                     | Mty = $0,001$ .glx <sup>2</sup> .X  | 52    | 54      | 56   | 57     | 57     | 57     | 57     | 57     | 57      | 57      | 57     | 57     | 57      | 57     | 57     | 57     | 57     |
|               |                                     | $M/x = +0,001.q/x^2.X$              | 28    | 33      | 38   | 42     | 45     | 48     | 51     | 53     | 55      | 57      | 58     | 59     | 59      | 60     | 61     | 61     | 63     |
| 3             | X                                   | $Mly = +0,001. qlx2.X$              | 28    | 28      | 28   | 27     | 26     | 25     | 23     | 23     | 22      | 21      | 19     | 18     | $17\,$  | $17\,$ | 16     | $16\,$ | 13     |
|               | ly                                  | Mtx = $-0,001$ .glx <sup>2</sup> .X | 68    | 77      | 85   | 92     | 98     | 103    | 107    | 111    | 113     | 116     | 118    | 119    | 120     | 121    | 122    | 122    | 125    |
|               |                                     | Mty = $0,001$ .glx <sup>2</sup> .X  | 68    | 72      | 74   | 76     | 77     | 77     | 78     | 78     | 78      | 78      | 79     | 79     | 79      | 79     | 79     | 79     | 79     |
|               |                                     | $M/x = +0,001.q/x^2.X$              | 22    | 28      | 34   | 42     | 49     | 55     | 62     | 68     | 74      | 80      | 85     | 89     | 93      | 97     | 100    | 103    | 125    |
| 4А            | X                                   | Mly = +0,001.qlx <sup>2</sup> .X    | 32    | 35      | 37   | 39     | 40     | 41     | 41     | 41     | 41      | 40      | 39     | 38     | 37      | 36     | 35     | 35     | 25     |
|               | ly                                  | Mty = +0,001.qlx <sup>2</sup> .X    | 70    | 79      | 87   | 94     | 100    | 105    | 109    | 112    | 115     | 117     | 119    | 120    | 121     | 122    | 123    | 123    | 125    |
|               |                                     | $M/x = +0,001.q/x^2.X$              | 22    | 34      | 36   | 38     | 39     | 40     | 41     | 41     | 42      | 42      | 42     | 42     | 42      | 42     | 42     | 42     | 42     |
| 48            | X                                   | $Mly = +0,001. qlx2.X$              | 32    | 20      | 18   | $17\,$ | 15     | 14     | 13     | 12     | 11      | 10      | $10\,$ | $10\,$ | 9       | 9      | 9      | 9      | 8      |
|               | ly                                  | Mtx = $-0,001$ .qlx <sup>2</sup> .X | 70    | 74      | 77   | 79     | 81     | 82     | 83     | 84     | 84      | 84      | 84     | 84     | 83      | 83     | 83     | 83     | 83     |
|               |                                     | $M/x = +0,001.q/x^2.X$              | 31    | 38      | 45   | 53     | 60     | 66     | 72     | 78     | 83      | 88      | 92     | 96     | 99      | 102    | 105    | 108    | 125    |
| 5A            | Ix                                  | Mly = +0,001.qlx <sup>2</sup> .X    | 37    | 39      | 41   | 41     | 42     | 42     | 41     | 41     | 40      | 39      | 38     | 37     | 36      | 35     | 34     | 33     | 25     |
|               | ly                                  | Mty= - 0,001.glx <sup>2</sup> .X    | 84    | 92      | 99   | 104    | 109    | 112    | 115    | 117    | 119     | 121     | 122    | 122    | 123     | 123    | 123    | 124    | 125    |
|               | ΙX                                  | $M/x = +0,001.q/x^2.X$              | 37    | 41      | 45   | 48     | 51     | 53     | 55     | 56     | 58      | 59      | 60     | 60     | 60      | 61     | 61     | 62     | 63     |
| 5B            |                                     | $Mly = +0,001. qlx2.X$              | 31    | 30      | 28   | 27     | 25     | 24     | 22     | 21     | 20      | 19      | 18     | 17     | $17\,$  | 16     | 16     | 15     | 13     |
|               | ly                                  | Mtx = $-0,001$ .glx <sup>2</sup> .X | 84    | 92      | 98   | 103    | 108    | 111    | 114    | 117    | 119     | 120     | 121    | 122    | 122     | 123    | 123    | 124    | 125    |
|               |                                     | $M/x = +0,001$ .gl $x^2.X$          | 21    | 26      | 31   | 36     | 40     | 43     | 46     | 49     | 51      | 53      | 55     | 56     | 57      | 58     | 59     | 60     | 63     |
| $6\!{\rm A}$  | IХ                                  | $Mly = +0,001. q/x^2.X$             | 26    | $27\,$  | $28$ | 28     | $27\,$ | 26     | 25     | $23\,$ | $22\,$  | $21\,$  | $21\,$ | $20\,$ | $20\,$  | 19     | $19\,$ | $18\,$ | $13\,$ |
|               | ly                                  | Mtx = $-0,001$ .qlx <sup>2</sup> .X | 55    | 65      | 74   | 82     | 89     | 94     | 99     | 103    | $106\,$ | $110\,$ | 114    | 116    | $117\,$ | 118    | 119    | 120    | 125    |
|               |                                     | Mty =- 0,001.qlx <sup>2</sup> .X    | 60    | 65      | 69   | 72     | 74     | 76     | 77     | 78     | $78\,$  | 78      | 78     | 78     | $78\,$  | 78     | 78     | 79     | 79     |
|               |                                     | $M/x = +0,001.q/x^2.X$              | 26    | 29      | 32   | 35     | 36     | 38     | 39     | 40     | 40      | $41\,$  | 41     | 42     | 42      | 42     | 42     | 42     | 42     |
| $6\mathsf{B}$ | IX                                  | $Mly = +0,001. qlx2.X$              | 21    | 20      | 19   | 18     | 17     | 15     | 14     | 13     | 12      | 12      | 11     | 11     | 10      | 10     | 10     | 10     | 8      |
|               |                                     | Mtx = $-0,001$ .qlx <sup>2</sup> .X | 60    | 66      | 71   | 74     | 77     | 79     | 80     | 82     | 83      | 83      | 83     | 83     | 83      | 83     | 83     | 83     | 83     |
|               | ly                                  | Mty = $-0,001$ .qlx <sup>2</sup> .X | 55    | 57      | 57   | $57\,$ | 58     | 57     | $57\,$ | 57     | 57      | $57\,$  | 57     | 57     | $57\,$  | 57     | 57     | $57\,$ | 57     |

**Tabel 2.5 Momen didalam pelat persegi yang menumpu pada keempat tepinya akibat beban terbagi rata ( PBI 1971 )**

*Sumber: Ali Asroni (2010:267)*

- 6. Mencari luas tulangan yang dibutuhkan
	- a. Mencari faktor momen pikul (K)

 .................................................................................(persamaan 2.5)

Dimana,  $b =$ Lembar pelat per 1 meter pajang

 $d =$  tebal pelat efektif

b. Mencari tinggi blok tegangan tekan persegi ekivalen (a)

 ( √ ) ........................................................(persamaan 2.6)

c. Mencari luasan tulangan perlu (As,u)

 .....................................................................(persamaan 2.7)

- d. Mencari luasan tulangan minimum (As,min)
- 1. Pelat satu arah

As,min =  $0,0020(b)(h)$ 

2. Pelat dua arah

Untuk mencari luas minimum pelat dua arah nonprategang perlu diperhatikan persyaratan pada SNI-2847-2019 Tabel 2.5 :

**Tabel 2.5 Momen pendekatan untuk analisis balok menerus dan pelat satu arah nonprategang**

| Jenis tulangan                 | Fy, Mpa  | As $min, mm2$                              |
|--------------------------------|----------|--------------------------------------------|
| Batang ulir                    | fy < 420 | 0,0020.Ag                                  |
| Batang ulir atau<br>kaewat las | Fy > 420 | $0,0018 \times 420$<br>Ag<br>$f\mathbf{v}$ |
|                                |          | 0,0014.Ag                                  |

*Sumber SNI-2847-2019 Pasal 8.6.1.1*

#### **2.4 Tahapan analisa menggunakan SAP 2000**

Analisis struktur bangunan menggunakan bantuan program SAP 2000 untuk mendapatkan keluaran berupa momen lentur, gaya geser, dan gaya aksial yang bekerja pada struktur, kemudian hasil keluaran SAP 2000 tersebut akan digunakan untuk perhitungan elemen struktur kolom, balok, dan plat menggunakan bantuan program Micrososft Excel.

Berikut adalah tahap-tahap analisis bangunan pada SAP 2000 :

1. Buka program SAP 2000

kemudian sesuaikan unit satuan yang terdapat pada jendela kerja pojok kananbawah sesuaikan dengan kebutuhan. Contoh : kN,m,C

2. Membuat model bangunan

Klik File , *New Model* , kemudian akan muncul gambar seperti berikut :

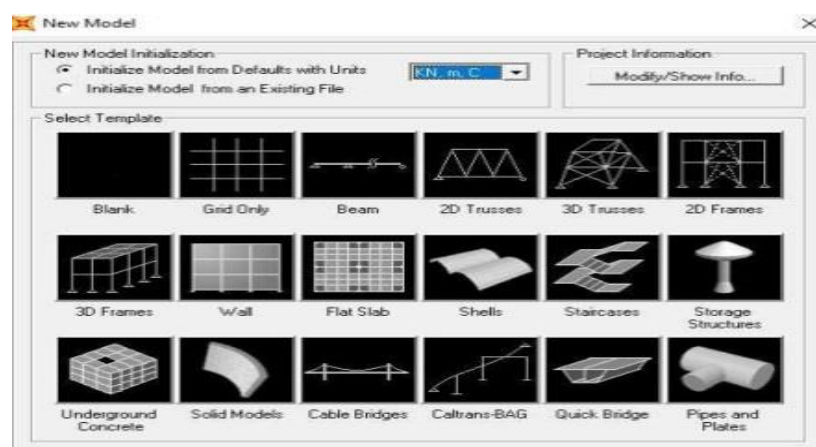

Gambar 2.6 Tampilan *New Model Sumber: SAP 2000*

3. Merancang Pemodelan Pada Struktur dari menu *new model* tersebut lalu klik *Grid only*.

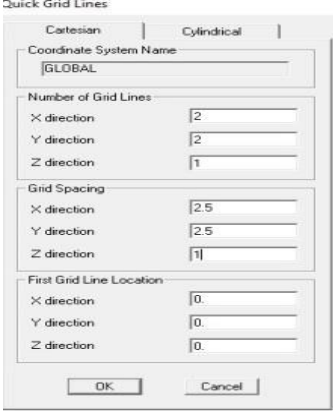

Gambar 2.7 Tampilan *Quick Grid Line Sumber: SAP 2000*

Didalam kotak dialog (Gambar 2.7) ini data berapa jumlah (*Number of Grid Lines*) grid pada sumbu X , sumbu Y dan sumbu Z dan data jarak grid (*Grid Spacing*), (lebar arah X), (panjang arah Y), (tinggi arah Z) setelah mengisi data pada *Grid Lines* dengan benarlalu klik OK. Maka dilayar akan muncul tampilan grid 2D dan 3D seperti Gambar 2.8.

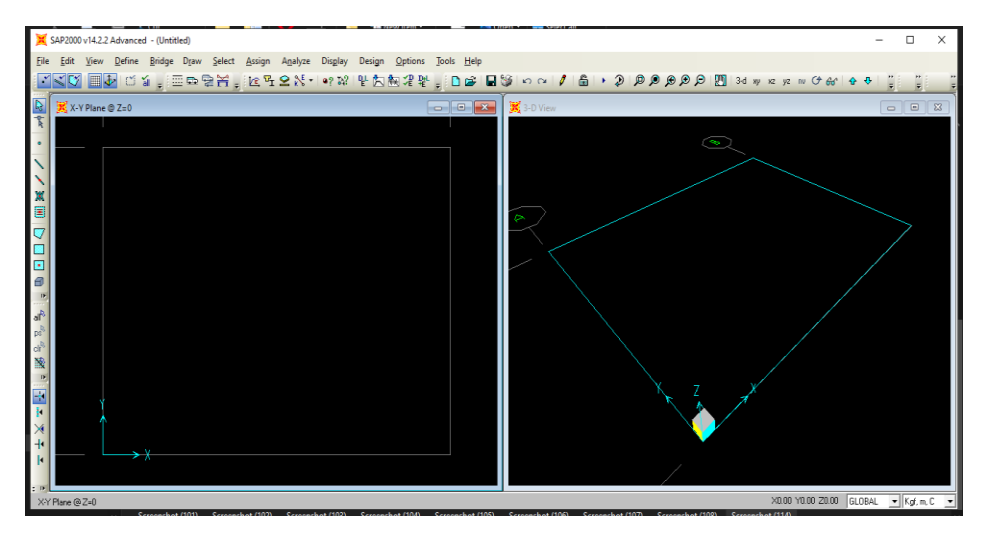

Gambar 2.8 Tampilan *Grid Line* 2D dan 3D *Sumber: SAP 2000*

## 4. Mendefinisikan Tipe Bahan

Pada layar klik menu Toolbar *Define* >*Material* maka akan muncul kotak dialog seperti Gambar 2.9 lalu pilih *Add New* Material untuk menambahkan material baru. Kemudian akan muncul *material property* data seperti pada Gambar 2.10.

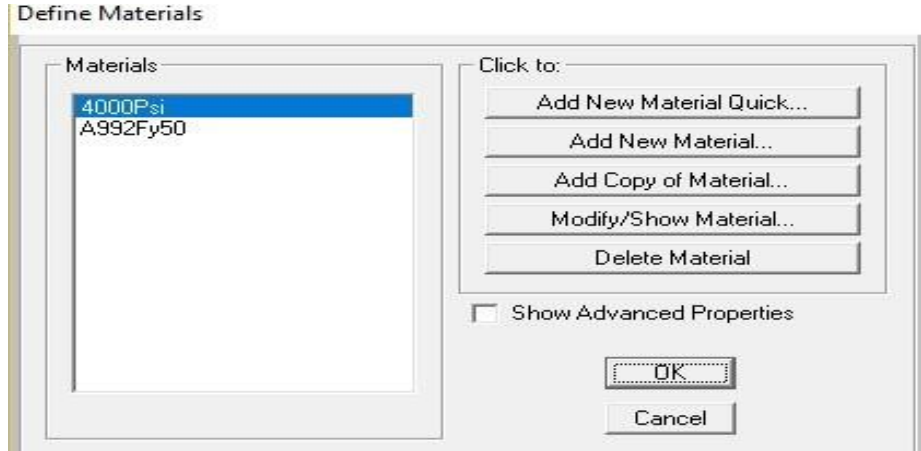

Gambar 2.9 Tampilan *Define Material*

*Sumber: SAP 2000*

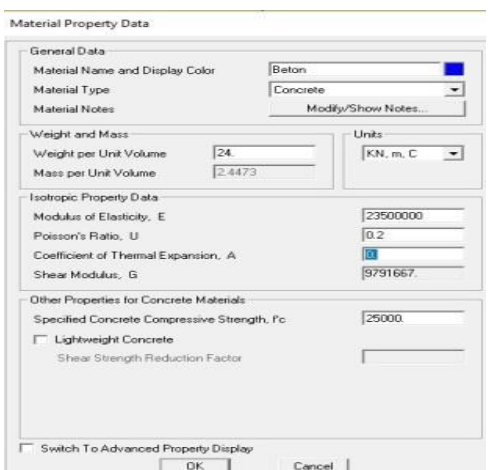

Gambar 2.10 Tampilan *Material Property Data Sumber: SAP 2000*

- *a)* Beri nama bahan (misalnya :beton) pada *material name*
- *b)* Material *Type* pilih *concrete*.
- *c)* Pada satuan ubah ke KN,m,C sesuai isian awal.
- *d)* Pada isian *weight* per unit *volume* diisikan 24 (dalam KN/m3sesuai berat jenis beton).
- *e)* Pada isian *Modulus Elasticity* isikan E = 4700√f'c sesuai dengan kuat tekan beton untuk perencanaan.
- *f)* Pada *poisson rassio* untuk beton isikan 0,2, untuk *coeffisien of thermal expansion* isikan nol karena tidak ada analisis beban temperatur.
- g) Pada f'c isikan mutu beton misalnya f'c = 25 Mpa berarti = 25000 KN/m
- h) Lalu klik ok dan kembali ke layar utama.
- 5. Mendefinisikan Penampang Elemen Struktur

Klik Toolbar *Define* > *Section Properties* > *Area Sections* lalu klik tombol *Add New Section* untuk menambahkan tipe penampang baru pada kotak dialog *Area Sections.*

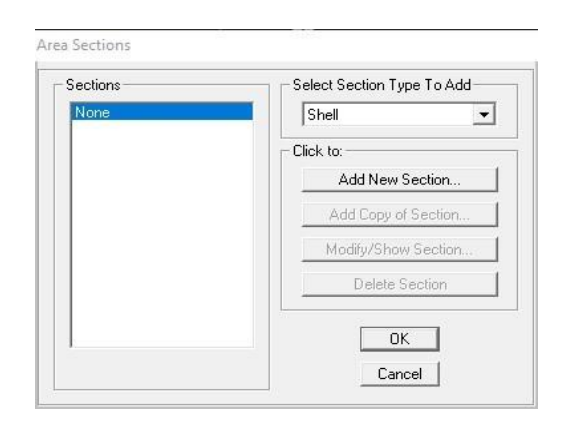

Gambar 2.11 Tampilan *Area Sections Sumber: SAP 2000*

Selanjutnya muncul kolom dialog *shell section* data seperti pada Gambar 2.12

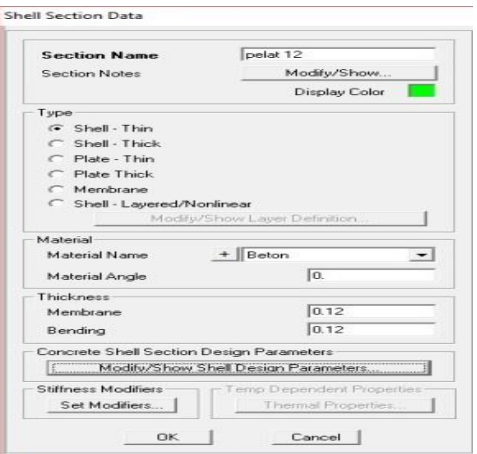

Gambar 2. 12 Tampilan *Area Sections Sumber: SAP 2000*

- a) Masukan nama elemen (misalnya: pelat) pada *section name*
- b) Pada material pilih material Beton
- c) Pada *thickness* isi dengan ketebalan pelat contoh : 12 cm karena satuannya meter maka isi 0,12 meter
- d) Lalu klik OK.
- 6. Menentukan Perletakan

Pada titik yang mempunyai perletakan yang sama, klik pada ujung batang paling bawah dari model struktur tersebut dan klik pada Main *Toolbar Assign>joint* >*Restraint* lalu pilih perletakan yang sesuai.

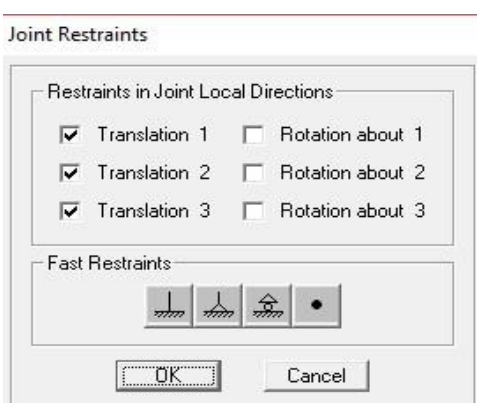

Gambar 2.13 Tampilan jenis-jens perletakan *Sumber: SAP 2000*

7. Memasukan Pembebanan

Untuk pembebanan ada 4 urutan

1. Membuat *Load Patterns*

Klik *Tollbar Define* > *load patterns* lalu akan muncul kotak dialog seperti pada Gambar 2.14 lalu buat pola beban sesuai yang diinginan.

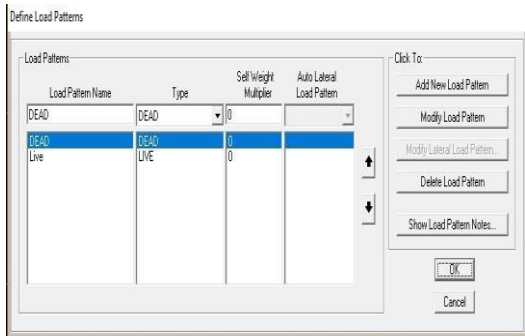

Gambar 2.14 Tampilan *Load Patterns Sumber: SAP 2000*

2. Memperhatikan *Load Cases*

Klik *Tollbar Define* > *load cases* lalu akan muncul kotak dialog seperti pada Gambar 2.15 lalu rubah setiap setiap scale factor pada *load case* menjadi 1. Untuk merubah *scale factor* klik pada *Modify/Show load case* seperti pada Gambar 2.16.

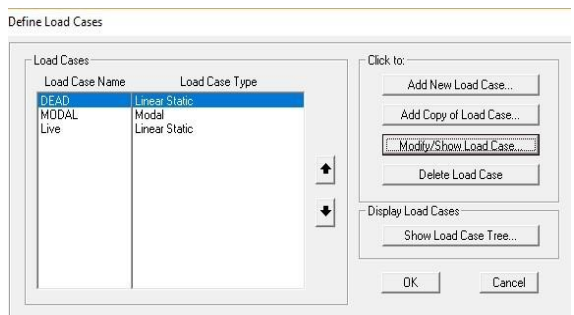

## **Gambar 2.15 Tampilan** *Load Cases*

*Sumber: SAP 2000*

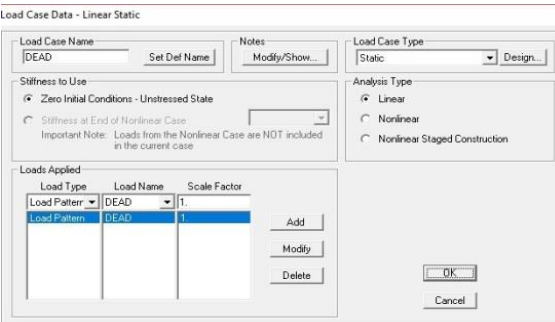

Gambar 2.16 Tampilan *Load Case Data Sumber: SAP 2000*

3. Membuat *Load Combinations*

Klik *Tollbar Define* > *load combinations* lalu akan muncul kotak dialog seperti pada Gambar 2.17.

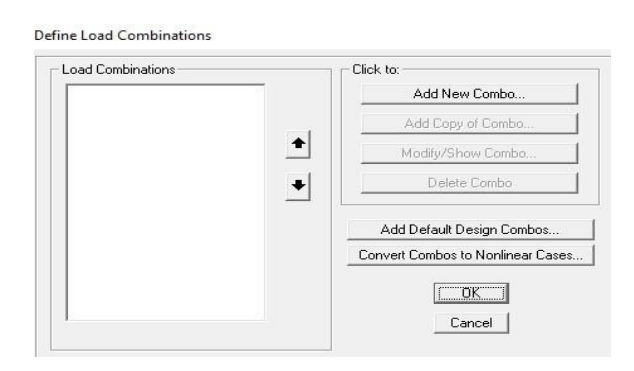

Gambar 2.17 Tampilan *Load Combinations Sumber: SAP 2000*

- a) Lalu klik pada *Add new combo* untuk membuat *load combination* yang baru.
- b) Isi *scale factor dead* dan *live* sesuai persamaan pembebanan elemen yang di

tinjau, misalnya untuk pelat 1,2D + 1,6 L maka pengisian *scale factor* sesuai pada Gambar 2.18.

c) Lalu klik OK.

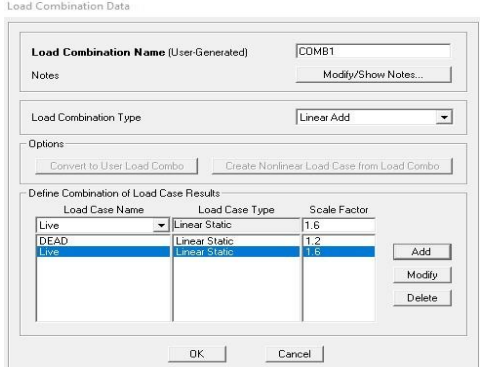

Gambar 2.18 Tampilan Load *Combinations Data*

*Sumber: SAP 2000*

1. Membuat Area Load

Klik *Tollbar Assign* > *Area Loads* > *Uniform (shell)* lalu akan muncul kotak dialog seperti pada Gambar 2.19.

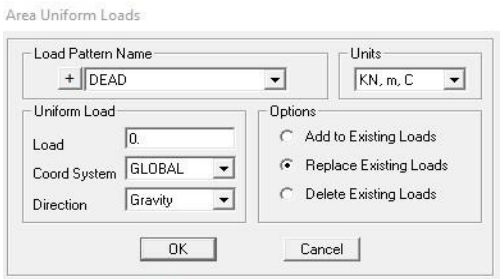

Gambar 2.19 Tampilan *Area Uniform Loads Sumber: SAP 2000*

- a) Pada *load pattern name* pilih beban apa yang ingin di masukan.
- b) Pada bagian *load* isi dengan angka beban sesuai yang di jelaskan pada 2.3 bagian ke-4.
- 2 *Runing Load Case*

Untuk melihat hasil ananlisa SAP perlu dilakukan runing dengan klik pada *Tollbar Analiyze* > *Run Analysis* maka akan muncul kotak dialog seperti Gambar 2.20. Lalu klik *Run Now.*

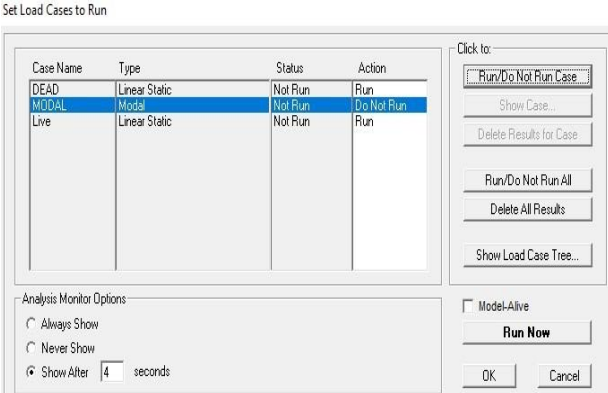

Gambar 2.20 Tampilan *Runing Sumber: SAP 2000*

## 8. Menampilkan Gaya-Gaya

Untuk menampilkan gaya – gaya dalam pada pelat klik menu *Display* > *Show Forces/Sterss* > *shells* maka akan muncul kotak dialog Member *Force Diagram for shells.*

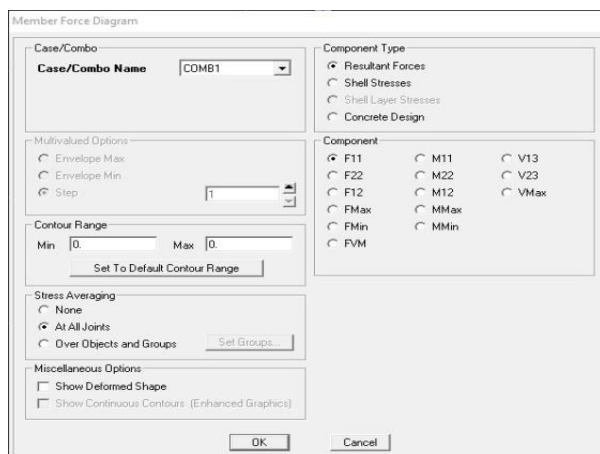

Gambar 2.21 Tampilan *Member Force Diagram for shells Sumber: SAP 2000*

Dalam kotak dialog ini akan menampilkan hasil analisis pada *component*:

- a. F11, F22, F12, Fmax, Fmin menunjukan gaya aksial (normal)
- b. M11, M22, M12, Mmax, Mmin menunjukan nilai momen
- c. V13, V23, Vmax menunjukan gaya gese